## **Sim Solucions**

< Cómo solicitar y descargar toda la información que WhatsApp tiene sobre mi - Blog de Tecnología e Informática >

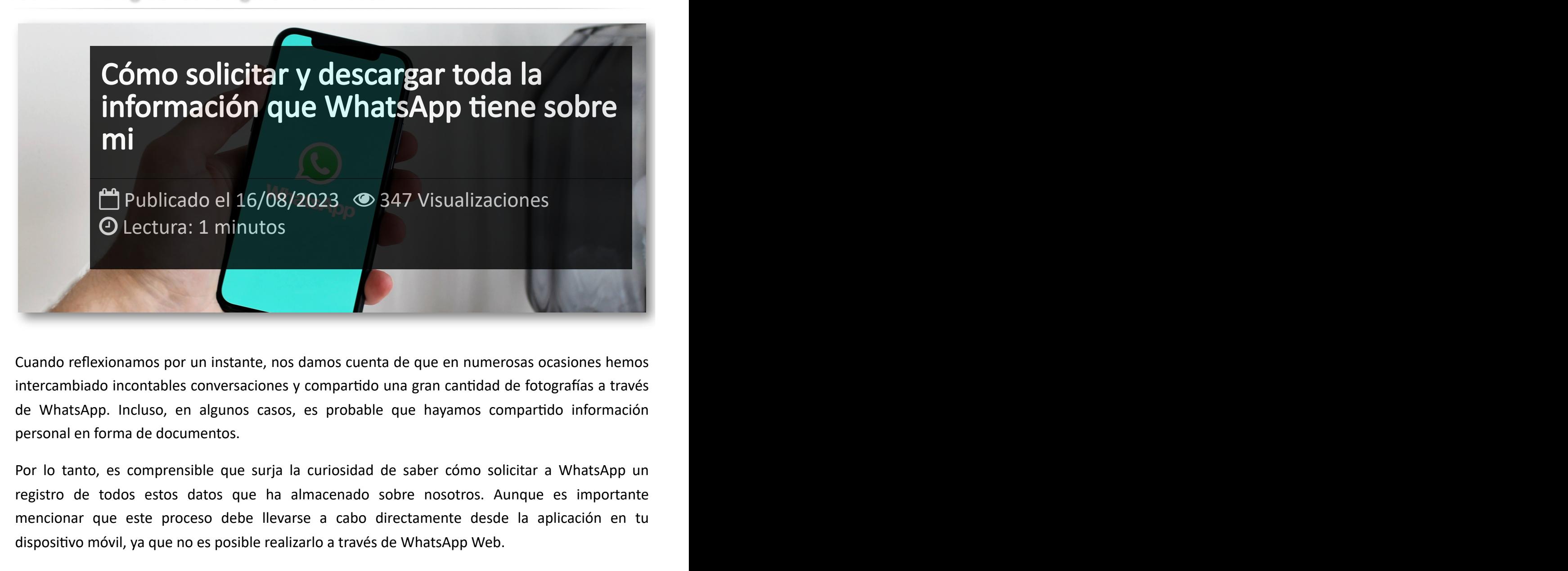

Cuando reflexionamos por un instante, nos damos cuenta de que en numerosas ocasiones hemos intercambiado incontables conversaciones y compartido una gran cantidad de fotografías a través de WhatsApp. Incluso, en algunos casos, es probable que hayamos compartido información personal en forma de documentos.

Por lo tanto, es comprensible que surja la curiosidad de saber cómo solicitar a WhatsApp un registro de todos estos datos que ha almacenado sobre nosotros. Aunque es importante mencionar que este proceso debe llevarse a cabo directamente desde la aplicación en tu dispositivo móvil, ya que no es posible realizarlo a través de WhatsApp Web.

Así que vamos a ver como pedirle a WhatsApp todo lo que tiene sobre nosotros, pero desde la aplicación en tu teléfono móvil,este proceso no se puede realizar desde WhatsApp Web.

Los pasos a seguir son:

- Entra en **"Ajustes > Cuenta > Solicitar info. de mi cuenta".**

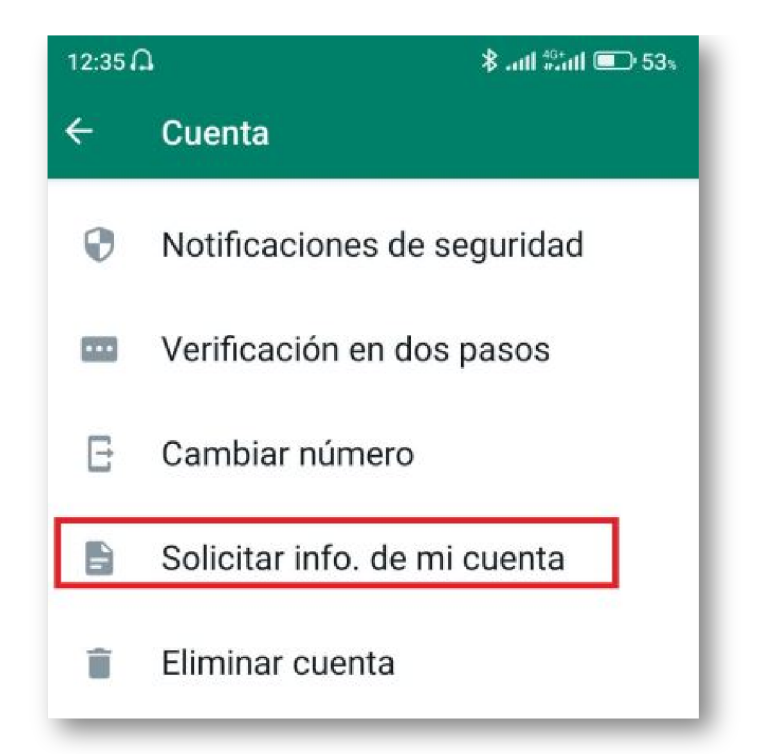

- Pulsa sobre el enlace **"Solicitar informe"** y te mostrara el mensaje **"Solicitud enviada".**

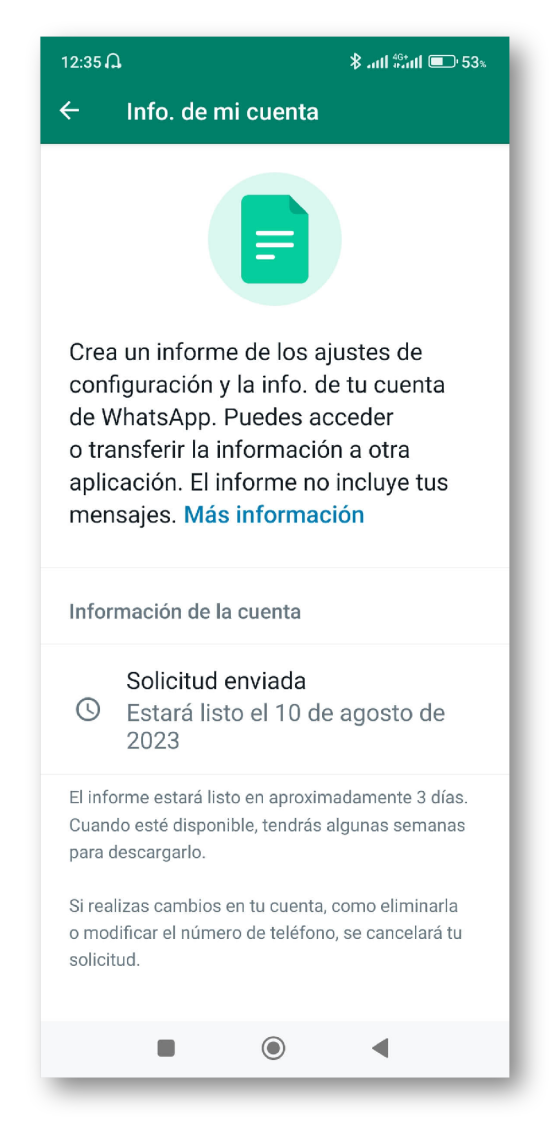

- WhatsApp te indicara cuando estará lista la información para que la descargues. Es importante saber, que una vez que has pedido el informe, esta solicitud no se puede revocar. Cuando llegue la

fecha señalada, recibirás una notificación de WhatsApp en tu teléfono indicándote que ya está disponible.

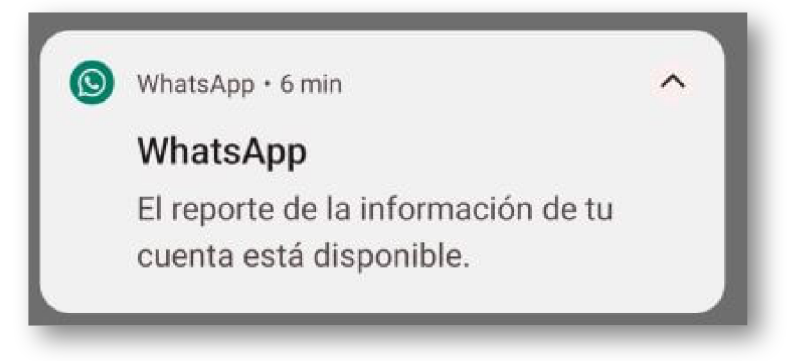

- Abre WhatsApp y ve de nuevo a **"Ajustes > Cuenta > Solicitar info. de mi cuenta".**
- Pulsa en **Exportar informe** y puedes enviártelo por correo electrónico.

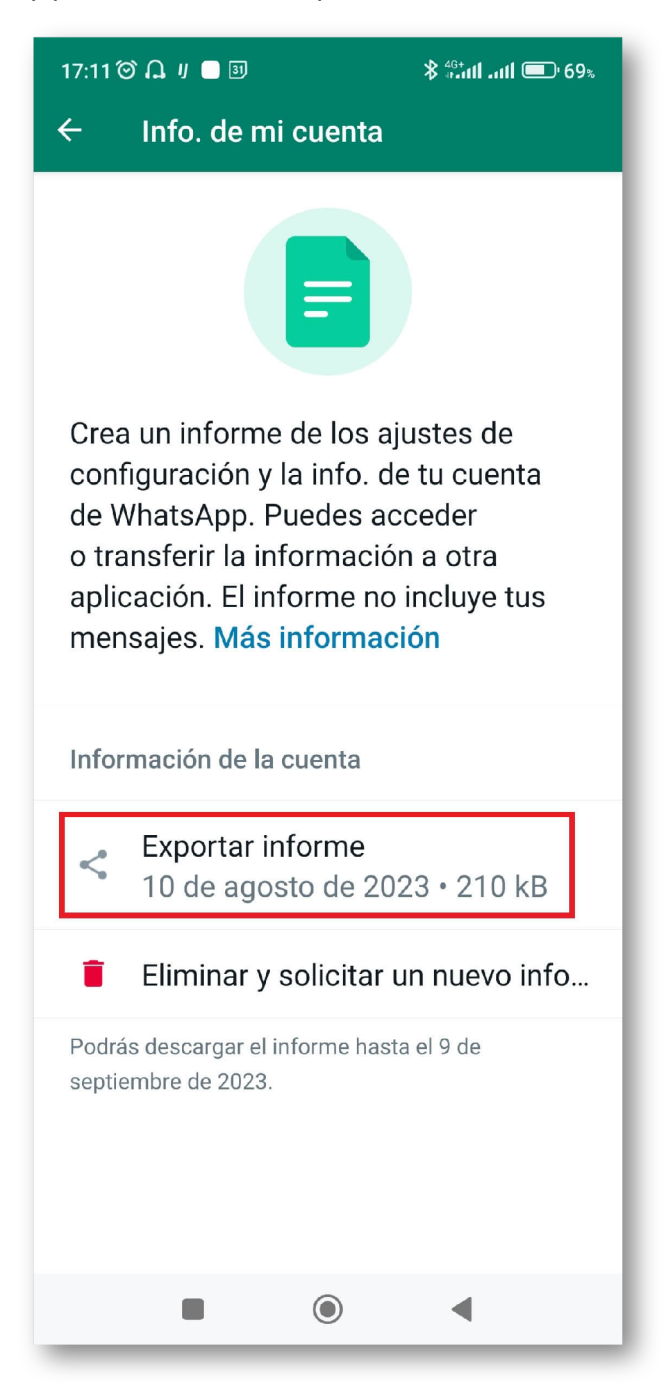

- Entra en el correo, y descarga el archivo comprimido ZIP en tu teléfono.

Una vez tengas el archivo en tu poder, descomprimelo y abre el archivo index.html para ver los informes en formato HTML. Ahora, sólo te queda asombrarte de toda la información que la aplicación tiene sobre tu persona.

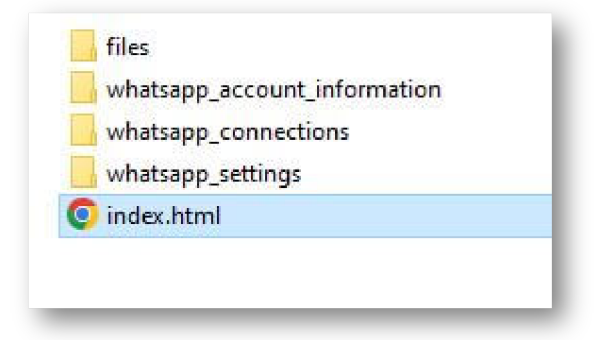

## Artículos Relacionados

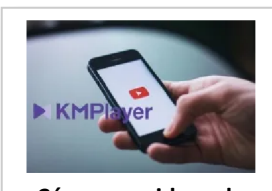

**Cómo ver [videos](http://itmsolucions.test/blog/como-ver-videos-de-youtube-sin-publicidad-y-sin-pagar-youtube-premium-con-kmplayer) de YouTube sin [publicidad](http://itmsolucions.test/blog/como-ver-videos-de-youtube-sin-publicidad-y-sin-pagar-youtube-premium-con-kmplayer) y sin pagar [YouTube](http://itmsolucions.test/blog/como-ver-videos-de-youtube-sin-publicidad-y-sin-pagar-youtube-premium-con-kmplayer) Premium con [KMPlayer](http://itmsolucions.test/blog/como-ver-videos-de-youtube-sin-publicidad-y-sin-pagar-youtube-premium-con-kmplayer)**

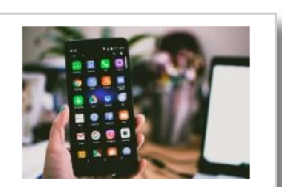

**El [mejor](http://itmsolucions.test/blog/el-mejor-truco-de-seguridad-para-tu-movil) truco de [seguridad](http://itmsolucions.test/blog/el-mejor-truco-de-seguridad-para-tu-movil) para tu móvil**

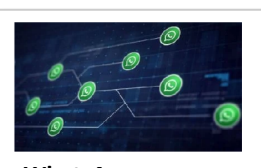

**[WhatsApp](http://itmsolucions.test/blog/whatsapp-crea-una-nueva-funcion-para-liberar-espacio-de-tu-dispositivo-movil) crea una nueva [función](http://itmsolucions.test/blog/whatsapp-crea-una-nueva-funcion-para-liberar-espacio-de-tu-dispositivo-movil) para liberar [espacio](http://itmsolucions.test/blog/whatsapp-crea-una-nueva-funcion-para-liberar-espacio-de-tu-dispositivo-movil) de tu [dispositivo](http://itmsolucions.test/blog/whatsapp-crea-una-nueva-funcion-para-liberar-espacio-de-tu-dispositivo-movil) móvil**

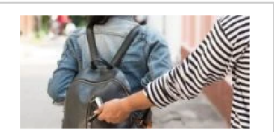

**Cómo [encontrar](http://itmsolucions.test/blog/como-encontrar-tu-movil-robado-o-perdido) tu móvil robado o [perdido](http://itmsolucions.test/blog/como-encontrar-tu-movil-robado-o-perdido)**

## Y tú, ¿ Qué opinas ?

## Agregar Comentario

**O** Comentarios